# LECTURE 26 NUMPY II

MCS 275 Spring 2022 Emily Dumas

## **LECTURE 26: NUMPY II**

#### Course bulletins:

- Project 3 due 6pm Friday 18 March.
- Project 3 autograder will open on Monday.

# WHERE WE LEFT OFF

- The numpy module is used for multidimensional typed arrays.
- Vectors (1D arrays) and matrices (2D arrays) are the most frequently used.
- Last time we explored ways to make arrays and access elements.

# THE ZEN OF PYTHON

In 2004, Tim Peters wrote a list of principles that describe the design of Python. One is:

There should be one---and preferably only one---obvious way to do it.

## THE ZEN OF NUMPY

In contrast, numpy often offers many ways to accomplish a given task, allowing the user to decide which is best.

Numpy is big, but you can be productive after learning a small subset.

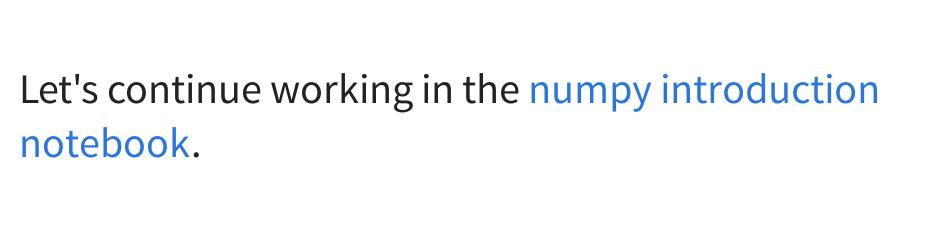

## **BOOL GOTCHA**

```
np.array([5,0,1]) == np.array([0,0,0])
```

#### evaluates to

```
np.array([False, True, False])
```

and numpy arrays do not support boolean coercion so this cannot appear in if.

To test if two arrays are equal, use one of:

```
np.all(A==B)
np.array_equal(A,B)
```

# **UFUNCS**

Numpy's "ufuncs" or **universal functions** are functions that can be applied directly to arrays, automatically acting on each element.

Numpy provides a lot of these.

Usually, ufuncs allow you to avoid explicit iteration over array elements (which is much slower).

## **BROADCASTING**

If an operation expects arrays of the same dimension, but different dimensions are given, numpy attempts to fix this by **broadcasting**—using duplication to extend an array to a higher dimension.

E.g. A+1 works when A is a numpy array. It adds 1 to each entry. But how?

Broadcasting first turns 1 into an array with the same shape as  $\mathbb{A}$  where each entry is 1.

Details on the rules for broadcasting in VanderPlas.

# **AGGREGATIONS**

Numpy has operations like sum, product, max, min, all, any, that reduce array dimension.

# **MASKS**

If A is an array and M is an array of bool of the same shape, then A [M] refers to a 1D array that lists elements of A at positions where M is True.

Often used to test or modify elements of an array that meet certain criteria, e.g. A[A>5]=5.

## REFERENCES

- Python Data Science Handbook by Jake VanderPlas
  - Chapter 2 contains the introduction to numpy.
  - There is also a print edition from O'Reilly.

## **REVISION HISTORY**

• 2021-03-11 Initial publication